MON COMPTE PARTENAIRE Caf.fr Fiche pratique

## T15

## CONSULTER DOSSIER (Cdap) PROFIL T15

Le service Cdap vous permet, en tant que partenaire, après la signature d'une convention et d'un contrat de service avec la Caf, de consulter les données des dossiers allocataires. Les données proposées diffèrent d'un profil métier à un autre.

Seul l'onglet «fiche de synthèse» est disponible pour tous les partenaires.

**Profil T15 - Tarification sociale des autorités organisatrices de transport** : Ce profil est destiné au prestataire mandaté par le syndicat des transports en Ile-de-France, en matière de tarification sociale transport.

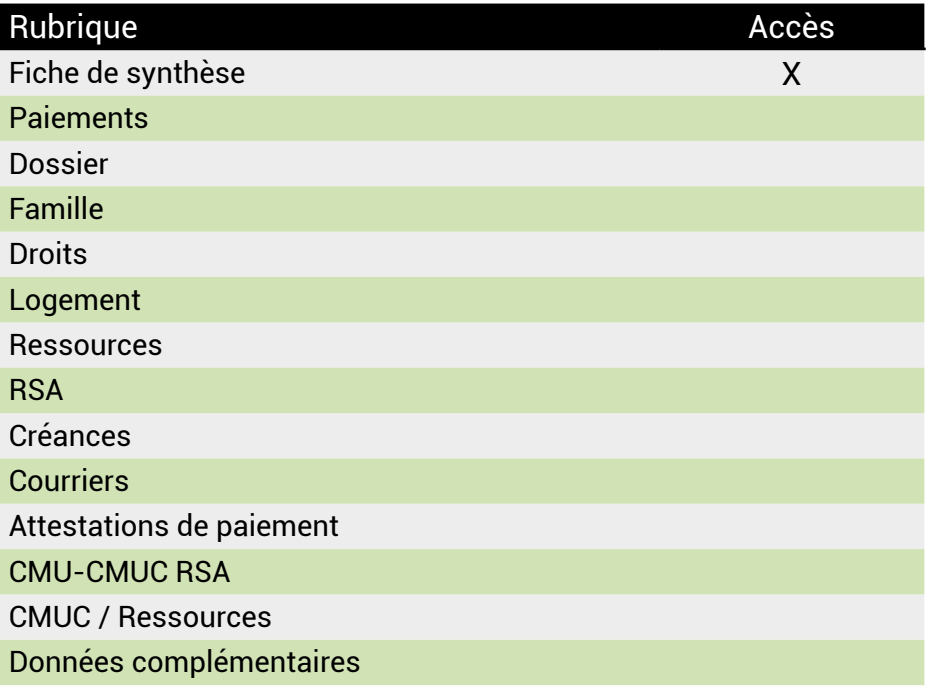

## **Se connecter à Mon Compte Partenaire**

Connectez-vous au site caf.fr et cliquez sur l'onglet « Partenaires»

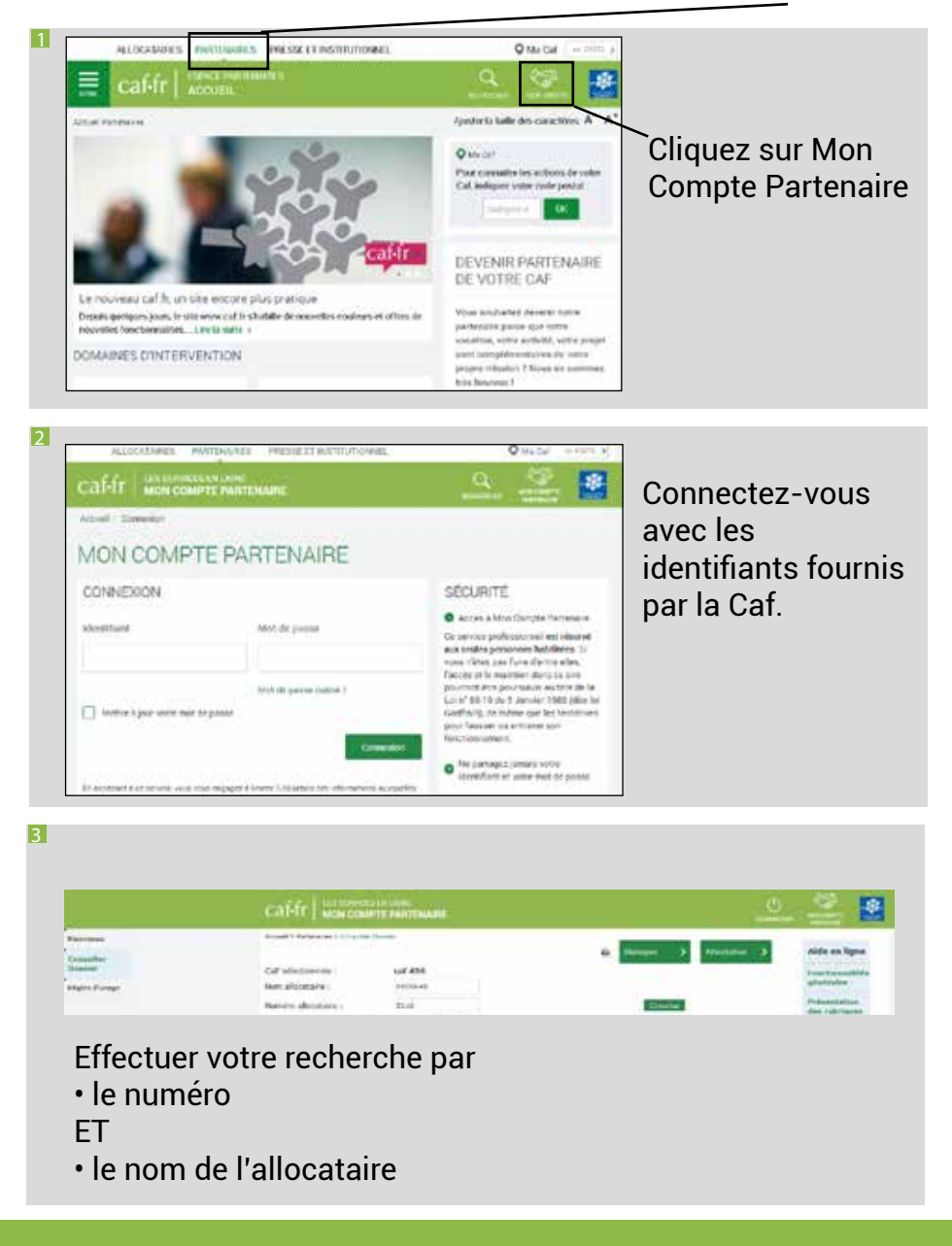